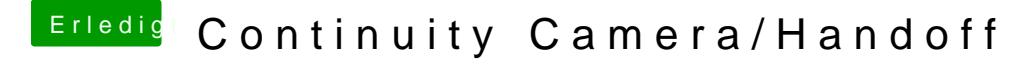

Beitrag von daschmc vom 25. September 2018, 19:02

Bei mir funktioniert es

Hatte prophylaktisch Handoff auf allen Geräten einmal deaktiviert und wie ich es bei einem großen Update immer handhabe.

Um es einzugrenzen: Welche Wifi/Bluetooth Karte werkelt denn in deinem Re